## Arq. Francisco Haroldo Alfaro Salazar

Director de la División Ciencias y Artes para el Diseño **UAM Xochimilco** 

## **INFORME FINAL DE SERVICIO SOCIAL**

Periodo: 15 de agosto de 2022 al 15 de febrero de 2023

Proyecto: Mejoras a los talleres de Diseño Industrial

Clave: XCAD000107

Presenta: Sánchez García Leonardo Matrícula: 2182038126 Licenciatura: Diseño de la Comunicación Gráfica División: Ciencias y Artes para el Diseño

Tel: 5556178991 Cel.: 044 55 4932 4487 Correo electrónico: 2182038126@alumnos.xoc.uam.mx

Responsable del Proyecto: D.I. Cecilia D. Rivera Gámez No.Económico: 42602

Asesór Interno: Roberto A. Padilla Sobrado No.Económico: 22292

## **Introducción**

La Licenciatura en **Diseño de la Comunicación Gráfica** nos aporta con los conocimientos necesarios para convertirnos tanto en codificador como intérprete de mensajes visuales para resolver las necesidades gráficas de grupos o individuos de manera objetiva y concisa utilizando el lenguaje visual, herramientas digitales y tradicionales para lograr comunicar de la manera más efectiva las ideas, sentimientos y actitudes más allá del lenguaje convencional.

La **Universidad Autónoma Metropolitana** (**UAM**) unidad Xochimilco y la **División de Ciencias y Artes para el Diseño** (**CyAD**) nos da la oportunidad de devolver parte de los conocimientos obtenidos durante la formación académica universitaria mediante el Servicio Social y poner en práctica en un proyecto real y consolidar de esta manera lo aprendido, la institución ofrece un amplio catálogo de proyectos tanto internos como externos que van desde proyectos internos dentro del plantel universitario en algunas de sus áreas de especialización, hasta organizaciones no gubernamentales de ámbitos y fines variados con necesidades de comunicación de nivel gráfico.

El proyecto interno en el que participó es "**Mejoras a los talleres de Diseño Industrial**" proyecto a cargo de **D.I. Cecilia D. Rivera Gámez** del área de **Diseño Industrial** de la División de Ciencias y Artes para el Diseño (CyAD) en cual se realizó el diseño y rediseño de:

- Gráfica interna de talleres, salones y laboratorios (viniles)
- Carteles para eventos internos
- Carteles para reglamentos
- Imágenes para publicaciones de la división de Diseño Industrial
- Constancias de eventos extraescolares
- Trípticos y reglamentos de talleres y espacios de Diseño Industrial
- Trípticos y reglamentos de lockers del edifico de Diseño Industrial

El software utilizado para el diseño y rediseño necesario fueron los siguientes:

- Adobe Photoshop
- Adobe Illustrator

# **Objetivo General**

Como objetivo principal durante el Servicio Social se me encargó la tarea de diseñar o rediseñar la gráfica interna del edificio de Diseño Industrial y apoyar con las necesidades de diseño que se necesitarán durante el tiempo de mi participación en el proyecto de Servicio Social y que estos diseños fueran capaces de comunicar la información necesaria además de que los nuevos diseños también fueran capaces de comunicar un ambiente en el cual tanto el alumnado como la plantilla de profesores y encargados fueran capaces de comprender los mensajes deseados, además de que también fueran capaces de crear un ambiente visual agradable.

## **Actividades Realizadas**

Durante las actividades del Servicio Social en el proyecto "**Mejoras a los talleres de Diseño Industrial**" que tuvo una duración de seis meses desde el 15 de agosto del 2022 hasta el 15 de febrero del 2023 se realizaron las siguientes actividades en conjunto a una breve descripción de estos.

- **●** Propuestas de diseño de nuevos viniles para las puertas de los talleres del edificio "S".
	- Propuestas de diseño del taller 01 de maderas.
		- Mockup realizado en Photoshop e Illustrator para proponer una estética para los nuevos diseños.
	- Propuestas de diseño del taller 02 de pailería.
		- Mockup realizado en Photoshop e Illustrator para proponer una estética para los nuevos diseños.
	- Propuestas de diseño del taller 03 de metal mecánica.
		- Mockup realizado en Photoshop e Illustrator para proponer una estética para los nuevos diseños.
	- Propuestas de diseño del taller 04 de plásticos.
		- Mockup realizado en Photoshop e Illustrator para proponer una estética para los nuevos diseños.
	- Propuestas de diseño del taller 05 de cerámica.
		- Mockup realizado en Photoshop e Illustrator para proponer una estética para los nuevos diseños.
- Propuestas de diseño del taller 06 de vidrios.
	- Mockup realizado en Photoshop e Illustrator para proponer una estética para los nuevos diseños.
- Rediseño del reglamento en formato de tríptico para el uso correcto y asignación de los lockers del edificio "S".
	- Maquetación del rediseño del reglamento tríptico en Illustrator.
- Rediseño del reglamento en formato de tríptico para el acceso a talleres y área común de trabajo del edificio "S".
	- Maquetación del rediseño del reglamento tríptico en Illustrator.
- Creación de versiones digitales de los reglamentos previamente diseñados y sus enlaces QR.
- Creación de versión en cartel de los reglamentos previamente diseñados.
	- Modificación parcial de las maquetaciones de digitales para su uso en cartel de formato 90 x 60 cm.
- Rediseño de nuevos viniles para los salones del edificio "S".
	- Todos los diseños de vinil fueron planeados en Adobe Illustrator para aprovechar la capacidad de los vectores para imprimir en cualquier tamaño para evitar la pérdida de fidelidad de las imágenes y que se adapten al espacio necesario y no al revés.
	- Rediseño del vinil de laboratorio de factor humano.
	- Rediseño del vinil de laboratorio de cómputo 1.
	- Rediseño del vinil de laboratorio de cómputo 2.
	- Rediseño del vinil de CNC.
	- Rediseño del salón de nuevas tecnologías.
	- Rediseño de vinil para los salones del 1 al 15.
- Creación de cartel para la ofrenda de Día de muertos del edificio de Diseño industrial.
	- Cartel diseñado en illustrator de dimensiones 60 x 90 cm .
- Creación de cartel para el taller de laudería.
	- Cartel diseñado en illustrator de dimensiones 60 x 90 cm.
- Creación de constancia de participación en el taller de laudería.
- Creación de constancia de participación en la ofrenda de Día de muertos.
- Rediseño de viniles de talleres con diseño definitivo y cohesivo entre estos y los salones.
	- Ya con un estilo definido se tomó la tarea de rediseñar las propuestas anteriores a unas definitivas que compartían un mismo lenguaje y motivos visuales

#### **Metas alcanzadas**

Mis capacidades de diseño y uso de herramientas digitales de la paquetería de Adobe fueron mejorando de manera exponencial gracias a las necesidades de diseño que surgieron durante mi estadía en el proyecto de Servicio Social, debido a que durante la pipeline de diseño e investigación hubo momentos donde mis capacidades de ese momento no eran suficientes para producir el producto deseado por lo que me vi en la necesidad de explorar nuevas herramientas de los programas anteriormente mencionados y aprender a utilizar el programa de manera más eficiente sin tener que recurrir a técnicas poco efectivas o a atajos que solo cubrían mi poca capacidad con el software debido a la emergencia sanitaria de COVID-19 que nos obligó a tener clases menos eficientes en todos los sentidos y por extensión mis conocimientos inferiores y menos consolidados, además de que aprendí a manejar mejor el flujo de trabajo y consolidar ideas con diseños que fueran más simples y llamativos en lugar de barrocos simplemente por llenar espacios.

### **Resultados y Conclusiones**

Mis actividades durante el Servicio Social fueron de gran ayuda para consolidar el conocimiento aprendido en clases además de enseñarme a buscar nuevas formas de diseño que fueran distintas a las que estoy normalmente acostumbrado, siendo estas coloridas para contrastar con los ambientes monótonos y grises del edificio de Diseño Industrial pero no con la intención de distraer, además de que obtuve cierto orgullo debido a que los diseños que hice estarán plasmados en los espacios del edificio y espero que mis compañeros al momento de verlos vean algo más que un simple diseño y experimenten algún tipo de sensación al verlos por primera vez e incluso que los diseños mejoren la experiencia de aprendizaje, por lo que concluyo que fue una experiencia enriquecedora y satisfactoria ya que además de practicar y consolidar lo que ya se, observando el diseño a través de los ojos y espacios de mis compañeros de Diseño industrial ya que tuve que conocer y reconocer las herramientas y espacios con las que ellos trabajan todos los días para crear y recrear los objetos de diseño, y esta es una de las misiones de la UAM, crear un espacio interdisciplinario donde las licenciaturas en lugar de concentrarse en sí mismas y nunca explorar sus horizontes, puedan compartir con lo que son prácticamente sus áreas hermanas.

## **Recomendaciones**

Como única recomendación mencionar una mejor comunicación para mejorar el flujo de trabajo y entregar un mejor producto de diseño.

# **Bibliografía y/o referencias electrónicas**

Wong, Wucius, *Principios del diseño en color: diseñar con colores electrónicos*, Gustavo Gili Diseño, México, 1999.

Linford,Chris, *The Complete Guide to Digital Color:Creative Use of Color in the Digital Arts*, Harper Design International, New York, 2004.

Albers, Josef, *La interacción del color*, Alianza Forma, Madrid, 2007

#### **Anexos**

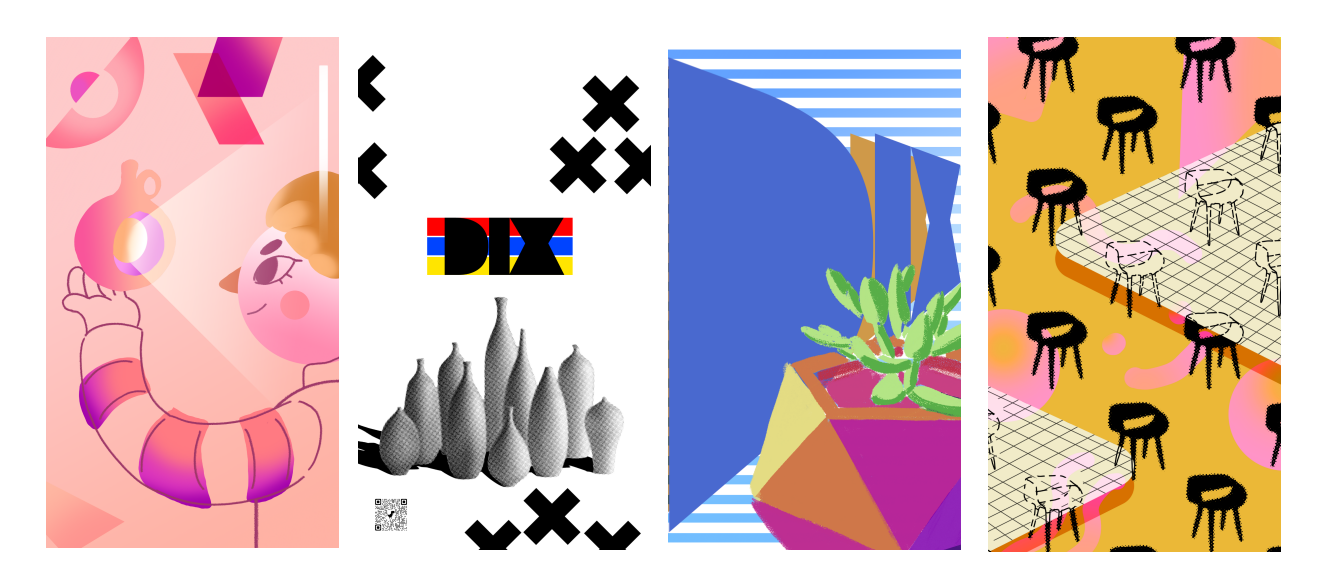

Bocetaje y exploración de estilos en Adobe Photoshop

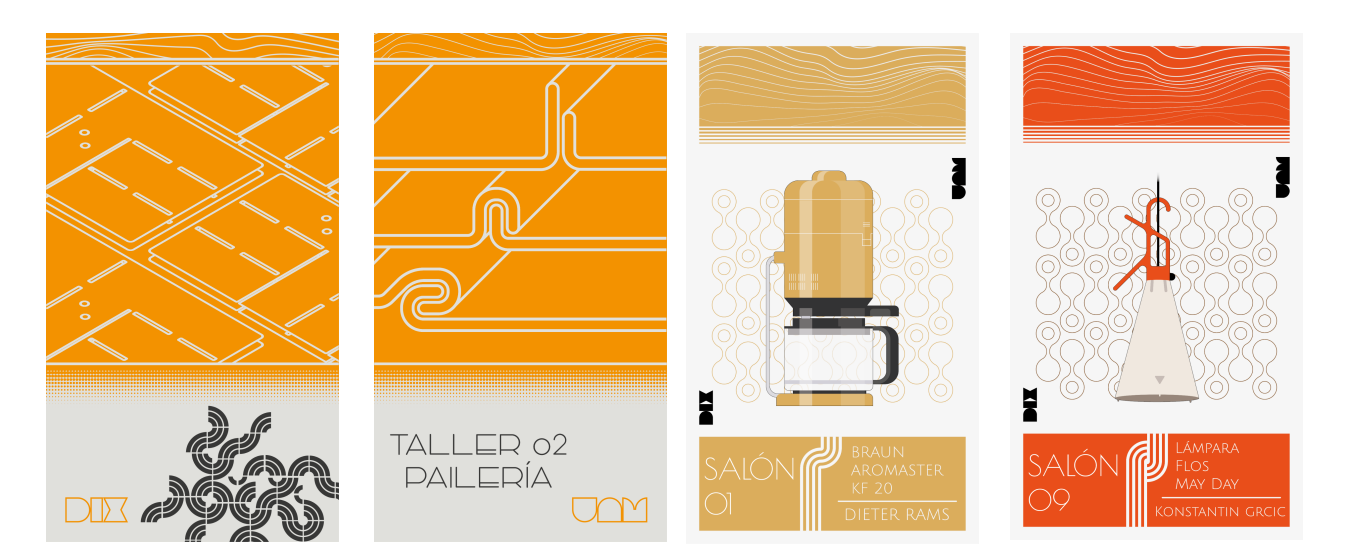

# Ejemplos de diseños finales con una estética cohesiva

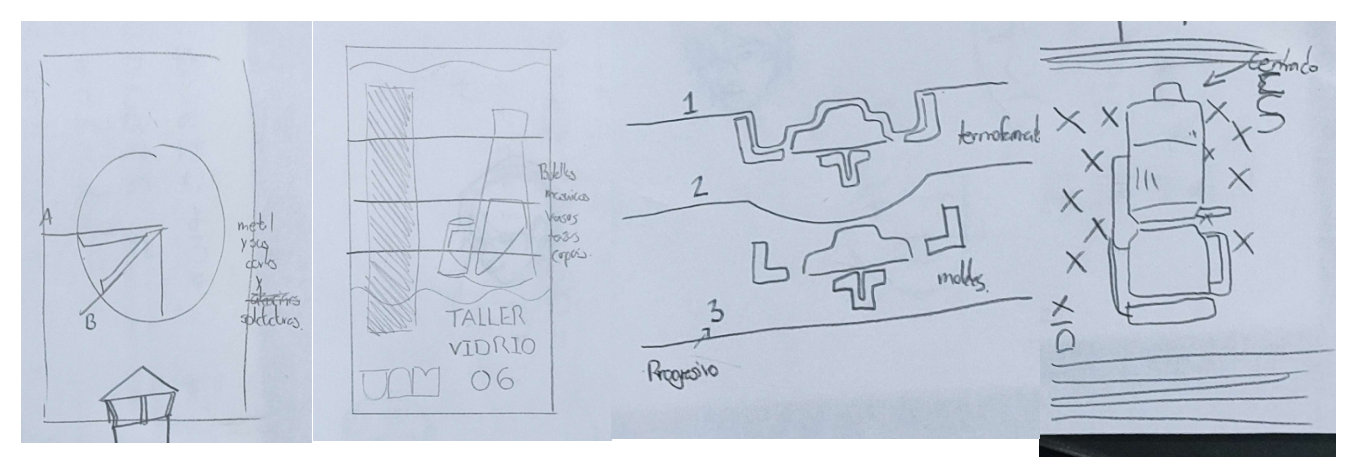

Bocetos a lápiz de la composición de los diseños de viniles

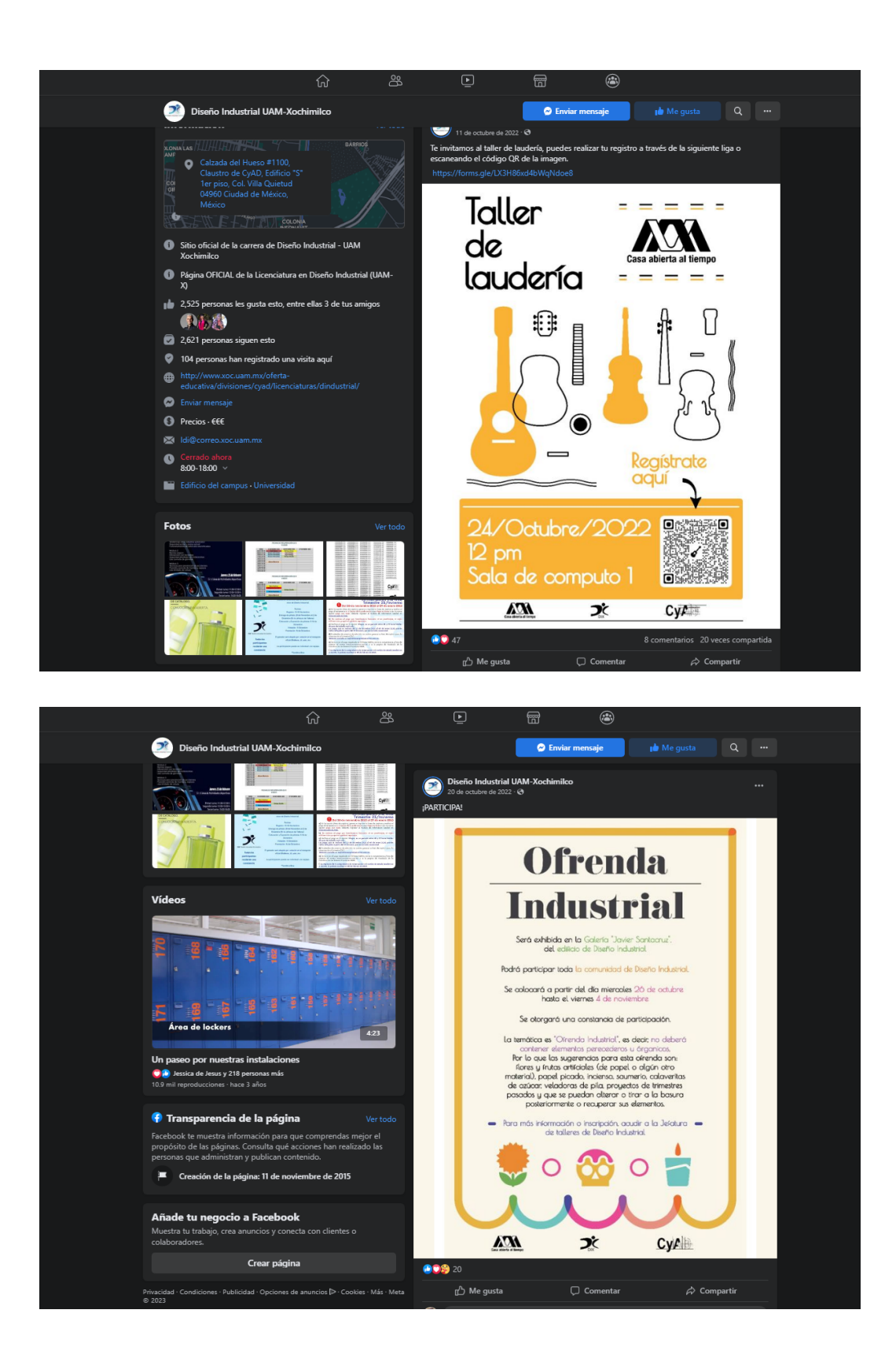

Ejemplos de diseños de cartel aplicados a publicaciones en el Facebook oficial de Diseño Industrial